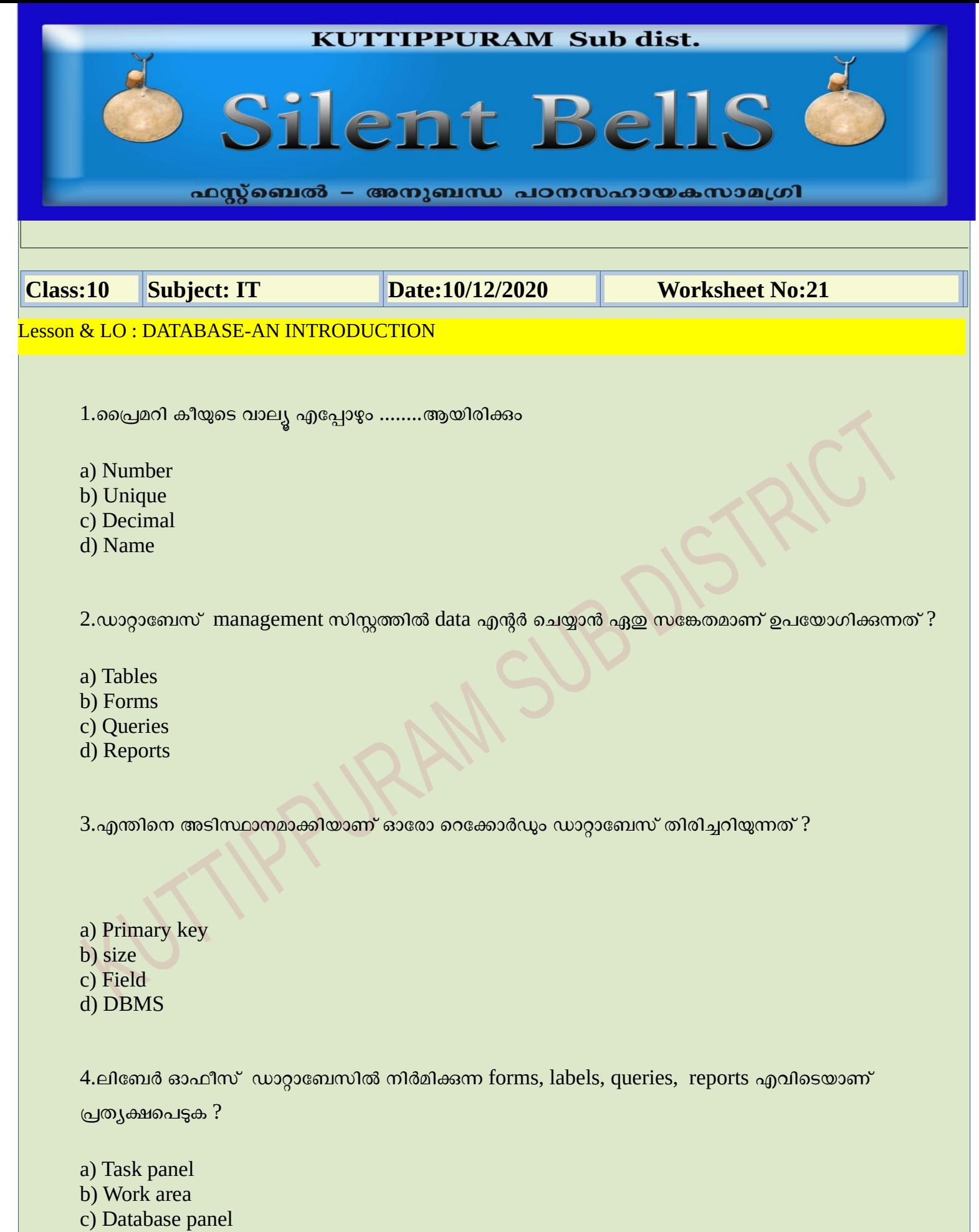

d) Layer panel

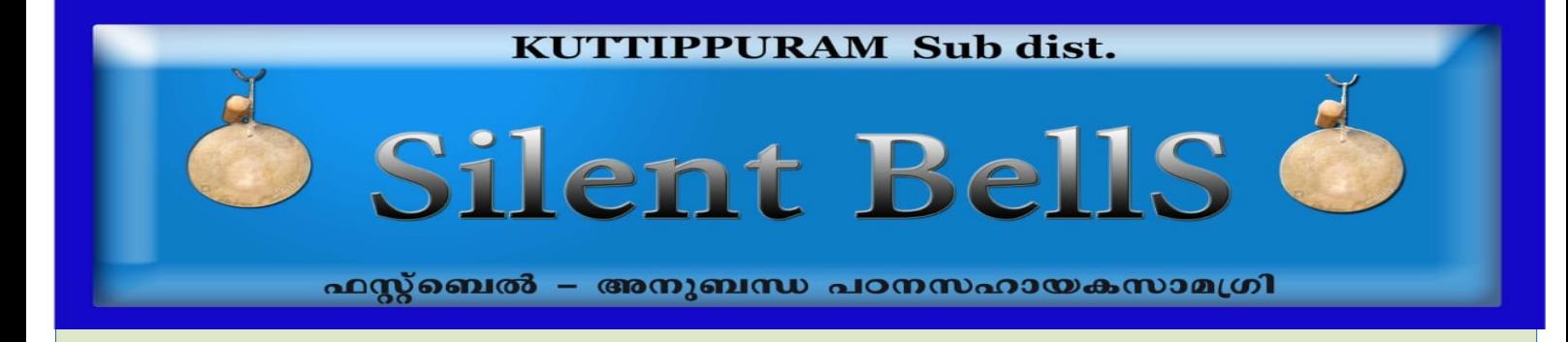

5.ഡാറ്റാബേസിൽ Reports ഉണ്ടാക്കാൻ ഏതു ബട്ടൺ ആണ് ഉപയോഗിക്കുന്നത് ?

- a) Table
- b) Reports
- c) Queries
- d) forms

6. ചില വ്യവസ്ഥകളോടെ ഡാറ്റാബേസിൽ നിന്നും data ലഭിക്കുവാനുള്ള സൗകര്യത്തെ ..............എന്ന് പറയുന്നു

- a) Tables
- b) Reports
- c) Queries
- d) Forms

7.ഡാറ്റാബേസിലെ query wizard ഉപയോഗിച്ച് ഉണ്ടാക്കി സേവ് ചെയ്ത query എവിടെയാണ് കാണാൻ സാധിക്കുക ?

- a) Work area
- b) Task area
- c) Back area
- d) Panel

8.ഡാറ്റാബേസ് മാനേജ്മെന്റ് സിസ്റ്റത്തിന്റെ ഏറ്റവും വലിയ ഗുണം എന്ന് പറയുന്നത്

- a) We can make one report
- b) can't make a report
- c) We can make different types of reports
- d) We can't save the reports

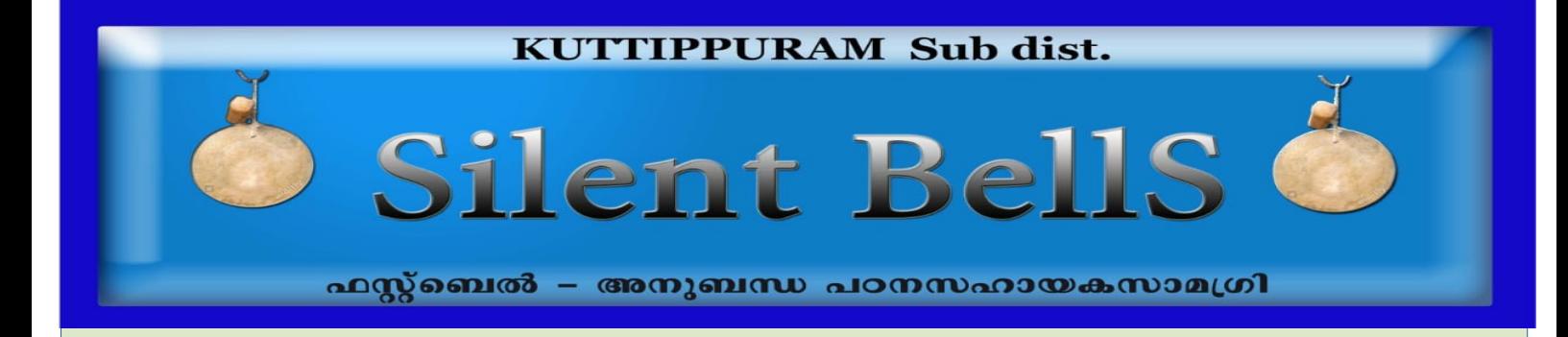

9.ഡാറ്റാപ്പസിൽ പുതുതായി ഉണ്ടാക്കിയ റിപ്പാർട്ട് എവിടെയാണ് ലഭ്യമാവുക ?

- a) System analysis
- b) form
- c) work area
- d) Table

10.ഡാറ്റാബേസിൽ Forms ഉണ്ടാക്കാൻ ഏതു ബട്ടൺ ആണ് ഉപയോഗിക്കുന്നത് ?

- a) Tables
- b) Reports
- c) Queries
- d) forms

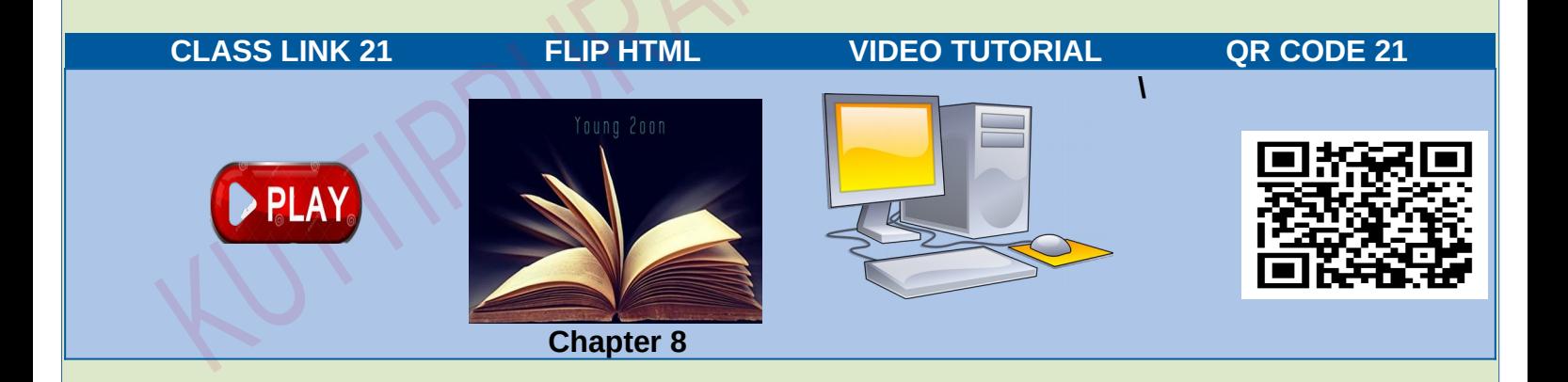